#### CAPTUER DESIGN TEMPLATE **HEADWEAR**

### **HEADWEAR STYLE:**

AVAILABLE COLORS (PAGE 2)

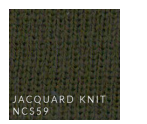

C 2 3 - A // MILITARY OLIVE/DARKNESS DIAMOND KNIT FAUX FUR POM BEANIE

## NOTES:

STANDARD EMBROIDERY **3D FOAM EMBROIDERY EMBROIDERED PATCH** SUBLIMATED PATCH MERROWED EDGE FELT APPLIQUE TWILL APPLIQUE LEATHER APPLIQUE RUNNING STITCH TRIFOLD CLIP WOVEN LABEL WOVEN LABEL PVC PATCH (50PCS) SCREEN PRINTED PATCH (100PCS)

# THREAD COLORS:

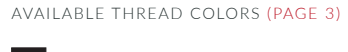

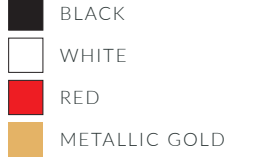

DESIGNERS:

- 1. PICK YOUR HAT COLOR (PG.2)
- 2. SELECT YOUR EMBELISHMENT OPTIONS
- 3. SELECT YOUR THREAD EMBROIDERY/COLORS (PG. 3)
- 4. ADD YOUR LOGOS, GRAPHICS & SIZING (VECTOR IS BEST)

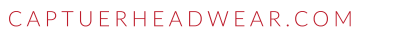

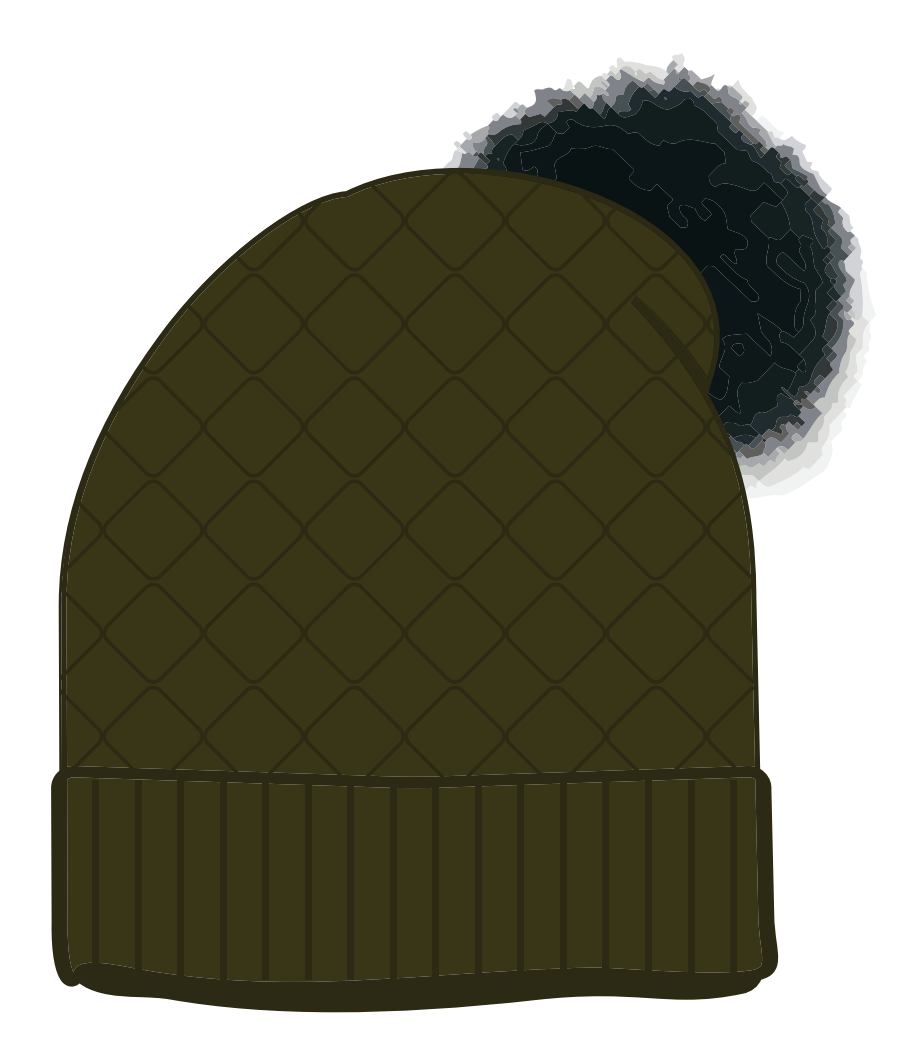

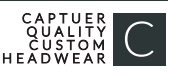

#### C23-A // DIAMOND KNIT FAUX FUR POM BEANIE - ACRYLIC & SNOW FAUX FUR

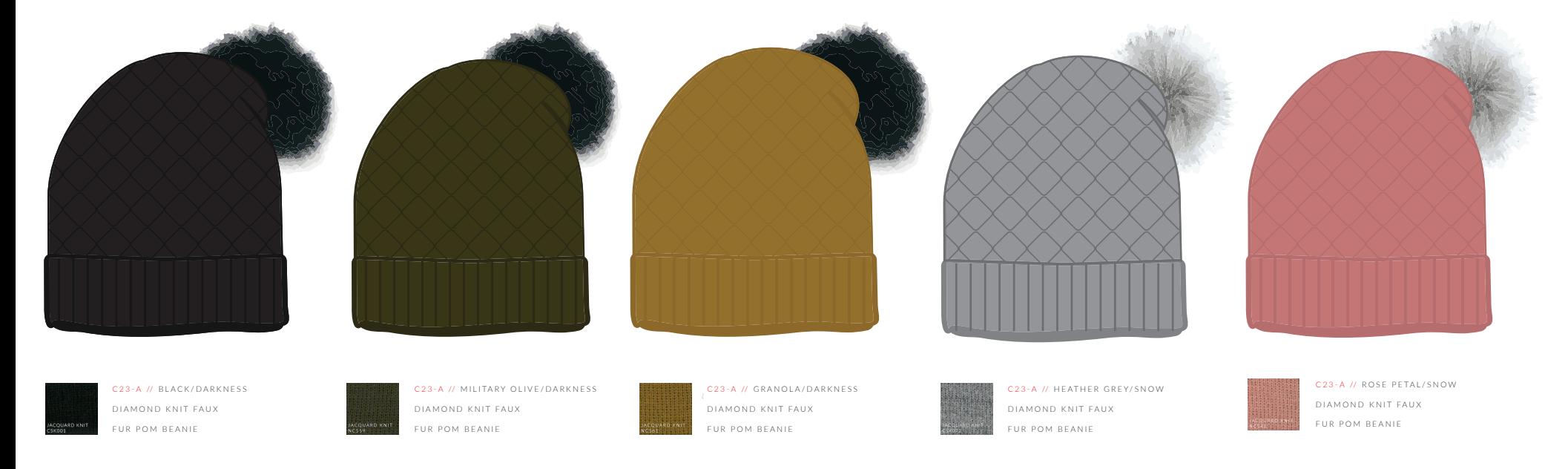

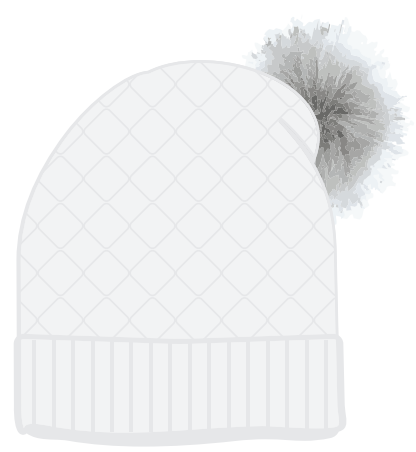

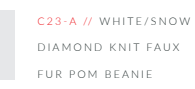

CAPTUERHEADWEAR.COM

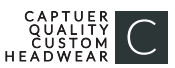

# **STOCK THREAD CHART**

This color chart is a representation of the embroidery thread colors we offer. The colors shown are as close to the actual thread colors as we can reproduce on a printed page. Actual thread colors may vary on finished caps. Please use the color names listed when specifying embroidery thread colors. RED TEXT IS CLOSEST PANTONE MATCH

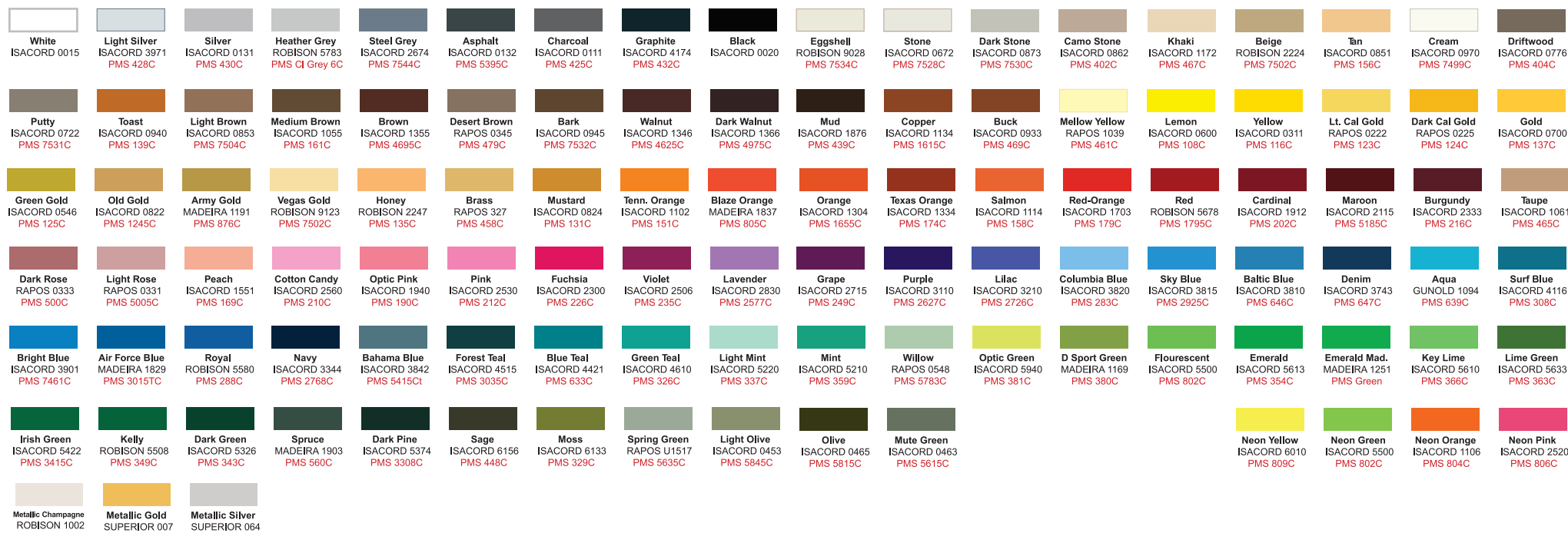

**PMS 871C** 

**PMS 877C** 

PMS Wrm

Gray1C